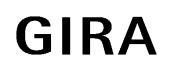

## **Wichtige Hinweise zum eMail-Versand**

Um zu vermeiden, dass es im Zusammenhang mit dem Versenden von eMails beim HomeServer 2.0 zu Missverständnissen kommt, hier nun einige wichtige Hinweise.

Folgende Daten können per E-Mail vom HomeServer versandt werden:

- Alarme
- Datenarchiv
- Meldungsarchiv
- Statusseite und
- Debug-Seite

Der Versand erfolgt **sofort**, nachdem ein entsprechender Befehl ausgelöst wurde.

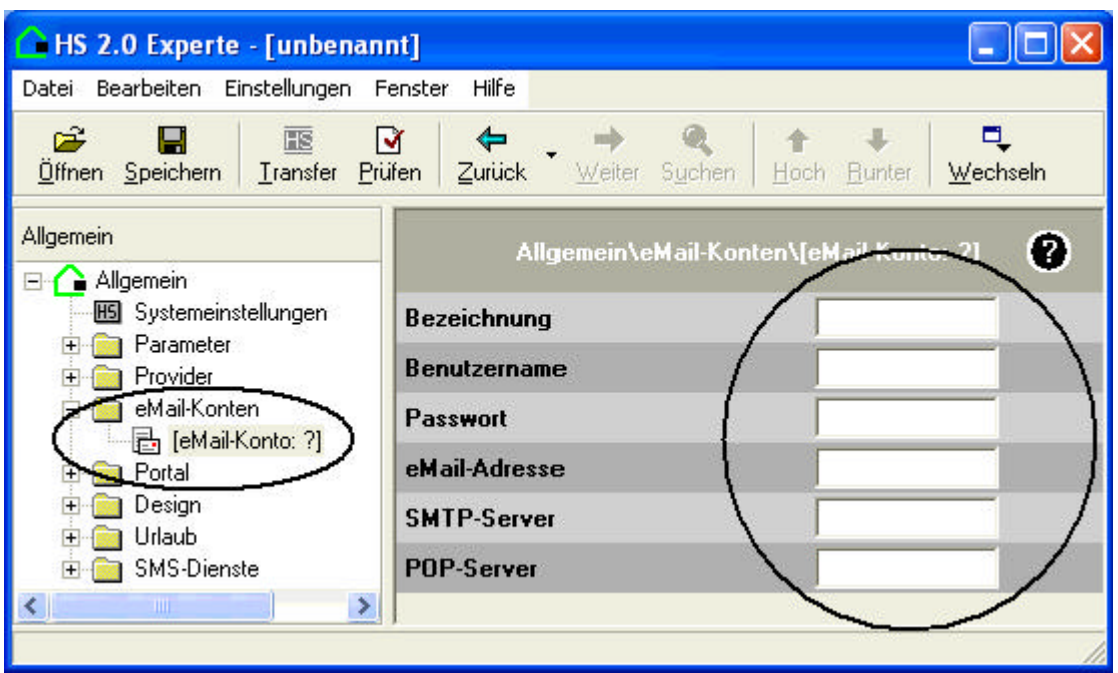

Über das eMail-Konto versendet der HomeServer eMails. Dazu ist es notwendig, ein gültiges eMail-Konto einzurichten. Sollte das Konto falsch eingerichtet oder nicht erreichbar sein, so versucht der HomeServer in den unter "Mail-Retry" eingetragen Abständen, Mails zu versenden.

# **Verbindungskosten beim Versenden von eMails**

Um eine eMail abzusetzen, stellt der HomeServer eine Verbindung mit dem Internet-Provider her. Dadurch entstehen Verbindungskosten. Diese Kosten entstehen auch dann, wenn die eMail nicht erfolgreich abgesetzt werden kann.

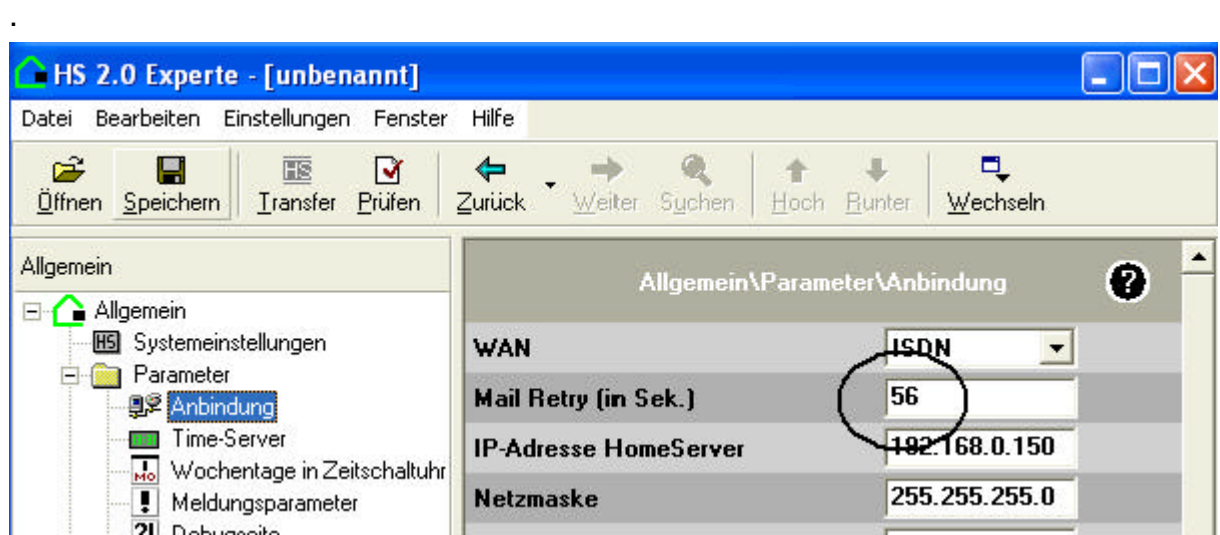

Der Versand wird bis zum Erfolg wiederholt. Die Wiederholungen sind unabhängig von der WAN-Einstellung (ISDN oder Ethernet/Router).

### **Gültigkeit von Feldern**

Das eMail-Konto muss gültig sein!

Die Felder Benutzername, Passwort, eMail-Adresse, SMTP-Server und POP-Server müssen mit gültigen Einträgen versehen werden.

#### **Einstellungen unter "Mail-Retry"**

Das Feld "Mail-Retry" ist nach den Gegebenheiten des Projektes einzustellen! Sind für die Sendewiederholung zu kurze Zeitabstände gewählt, entstehen unnötig hohe Kosten für die Einwahlversuche.